# **Parámetros básicos**

<RelativeLayout xmlns:android="http://schemas.android.com/apk/res/android" xmlns:tools="http://schemas.android.com/tools" android:layout\_width="match\_parent" android:layout\_height="match\_parent" android:paddingBottom="@dimen/activity\_vertical\_margin" android:paddingLeft="@dimen/activity\_horizontal\_margin" android:paddingRight="@dimen/activity\_horizontal\_margin" android:paddingTop="@dimen/activity\_vertical\_margin" tools:context=".U2\_02\_ParBasicos" >

# <TextView

android:layout\_width="wrap\_content" android:layout\_height="wrap\_content" android:text="@string/hello\_world" />

</RelativeLayout>

<RelativeLayout xmlns:android="http://schemas.android.com/apk/res/android" xmlns:tools="http://schemas.android.com/tools" android:layout\_width="match\_parent" android:layout\_height="match\_parent" android:paddingBottom="@dimen/activity\_vertical\_margin" android:paddingLeft="@dimen/activity\_horizontal\_margin" android:paddingRight="@dimen/activity\_horizontal\_margin" android:paddingTop="@dimen/activity\_vertical\_margin" tools:context=".U2\_02\_ParBasicos" >

#### <TextView

android:id="@+id/textView1" android:layout\_width="wrap\_content" android:layout\_height="wrap\_content" android:text="@string/hello\_world" />

#### <Button

android:id="@+id/button1" android:layout\_width="wrap\_content" android:layout\_height="wrap\_content" android:layout\_below="@+id/textView1" android:layout\_marginTop="99dp" android:layout\_toRightOf="@+id/textView1" android:text="Button" />

### </RelativeLayout>

<LinearLayout xmlns:android="http://schemas.android.com/apk/res/android" xmlns:tools="http://schemas.android.com/tools" android:layout\_width="match\_parent" android:layout\_height="match\_parent" android:orientation="vertical">

#### $<$ TextView

android:id="@+id/textView1" android:layout\_width="wrap\_content" android:layout\_height="wrap\_content" android:text="@string/hello\_world" /> <LinearLayout xmlns:android="http://schemas.android.com/apk/res/android" xmlns:tools="http://schemas.android.com/tools" android:layout\_width="match\_parent" android:layout\_height="match\_parent" android:orientation="vertical">

#### <TextView

android:id="@+id/textView1" android:layout\_width="wrap\_content" android:layout\_height="wrap\_content" android:text="@string/hello\_world" />

## <TextView

android:layout\_width="wrap\_content" android:layout\_height="wrap\_content" android:text="O meu primeiro texto"/>

#### </LinearLayout>

<LinearLayout xmlns:android="http://schemas.android.com/apk/res/android" xmlns:tools="http://schemas.android.com/tools" android:layout\_width="match\_parent" android:layout\_height="match\_parent" android:orientation="vertical">

#### <TextView

android:id="@+id/textView1" android:layout\_width="wrap\_content" android:layout\_height="wrap\_content" android:text="@string/hello\_world" />

#### <TextView

android:layout\_width="wrap\_content" android:layout\_height="wrap\_content" android:textColor="#F00" android:layout\_marginLeft="20sp" android:textStyle="bold" android:textSize="22sp" android:text="O meu primeiro texto"/>

#### <TextView

android:layout\_width="wrap\_content" android:layout\_height="wrap\_content" android:background="#000" android:textColor="#FFF" android:textStyle="bold|italic" android:typeface="serif" android:text="Negriña, cursiva e serif"/>

#### <TextView

android:layout\_width="match\_parent" android:layout\_height="wrap\_content" android:background="#00F" android:textColor="#FFF" android:text="Ocupando o ancho do pai"/>

#### </LinearLayout>

<LinearLayout xmlns:android="http://schemas.android.com/apk/res/android" xmlns:tools="http://schemas.android.com/tools" android:layout\_width="match\_parent" android:layout\_height="match\_parent" android:orientation="vertical">

# <TextView

android:id="@+id/textView1" android:layout\_width="wrap\_content" android:layout\_height="wrap\_content" android:text="@string/hello\_world" />

#### $extView$

```
android:layout_width="wrap_content"
android:layout_height="wrap_content"
android:textColor="#F00"
android:layout_marginLeft="20sp"
android:textStyle="bold"
android:textSize="22sp"
android:text="O meu primeiro texto"/>
```
#### <TextView

android:layout\_width="wrap\_content" android:layout\_height="wrap\_content" android:background="#000" android:textColor="#FFF" android:textStyle="bold|italic" android:typeface="serif" android:text="Negriña, cursiva e serif"/>

#### <TextView

```
android:layout_width="match_parent"
android:layout_height="wrap_content"
android:background="#00F"
android:textColor="#FFF"
android:textStyle="bold"
android:text="Ocupando o ancho do pai"/>
```
#### <TextView

```
android:layout_width="wrap_content"
android:layout_height="match_parent"
android:background="#F00"
android:textColor="#FFF"
android:textStyle="bold"
android:text="Ocupando o resto do alto do pai "/>
```
#### </LinearLayout>

<LinearLayout xmlns:android="http://schemas.android.com/apk/res/android" xmlns:tools="http://schemas.android.com/tools" android:layout\_width="match\_parent" android:layout\_height="match\_parent" android:orientation="vertical">

#### <TextView

android:id="@+id/textView1" android:layout\_width="wrap\_content" android:layout\_height="wrap\_content" android:text="@string/hello\_world" />

#### <TextView

android:layout\_width="wrap\_content" android:layout\_height="wrap\_content" android:textColor="#F00" android:layout\_marginLeft="20sp" android:textStyle="bold" android:textSize="22sp" android:text="O meu primeiro texto"/>

#### <TextView

android:layout\_width="wrap\_content" android:layout\_height="wrap\_content" android:background="#000" android:textColor="#FFF" android:textStyle="bold|italic" android:typeface="serif" android:text="Negriña, cursiva e serif"/>

# <TextView

android:layout\_width="match\_parent" android:layout\_height="wrap\_content" android:gravity="right"

```
android:background="#00F"
   android:textColor="#FFF"
   android:textStyle="bold"
   android:text="Ocupando o ancho do pai"/>
<TextView
   android:layout_width="wrap_content"
   android:layout_height="match_parent"
   android:layout_gravity="right"
   android:background="#F00"
   android:textColor="#FFF"
```
android:textStyle="bold"

```
android:text="Ocupando o resto do alto do pai "/>
```
</LinearLayout>

# **Imaxes**

• Parámetros básicos

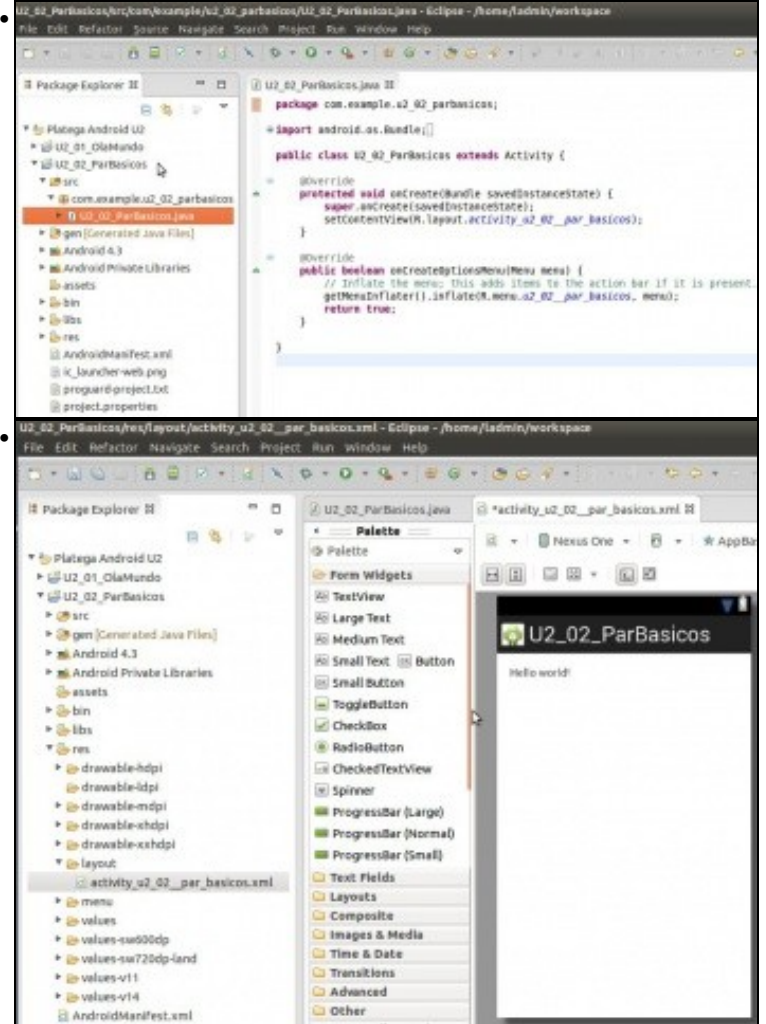

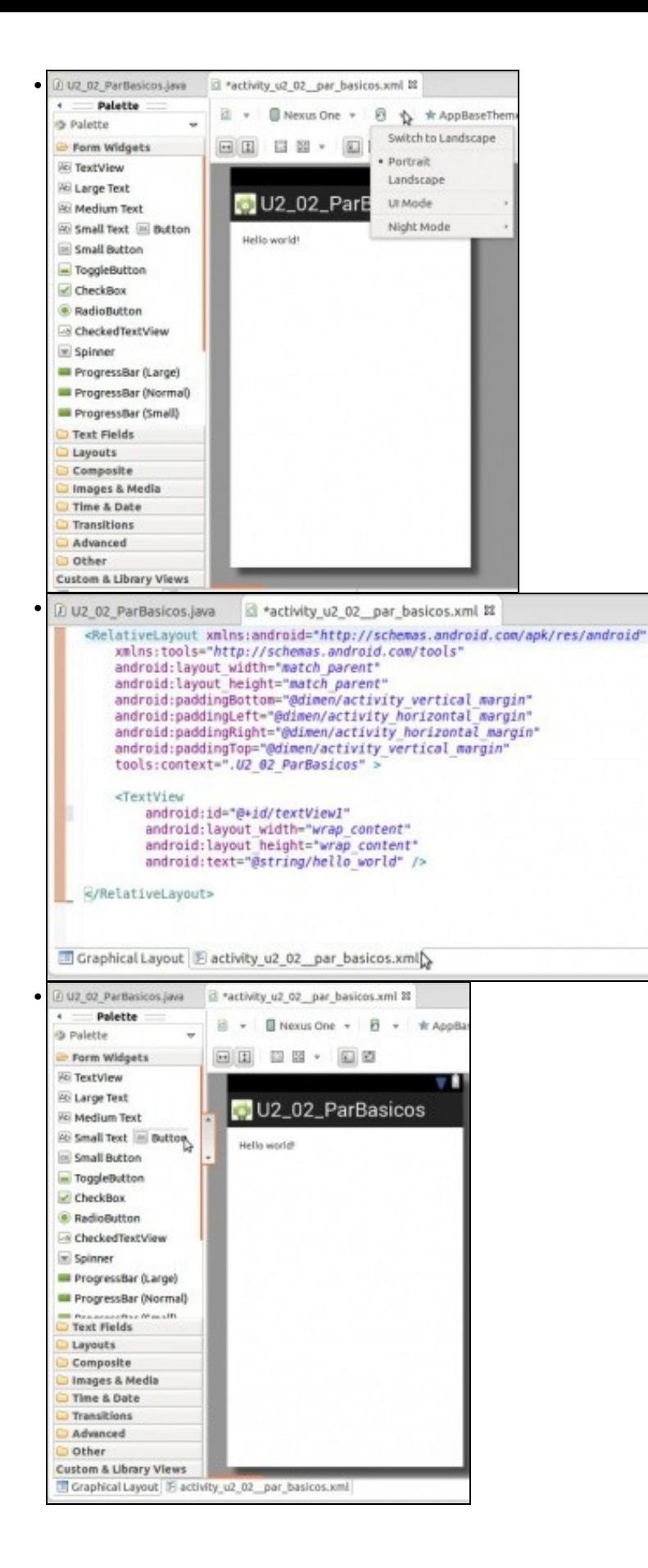

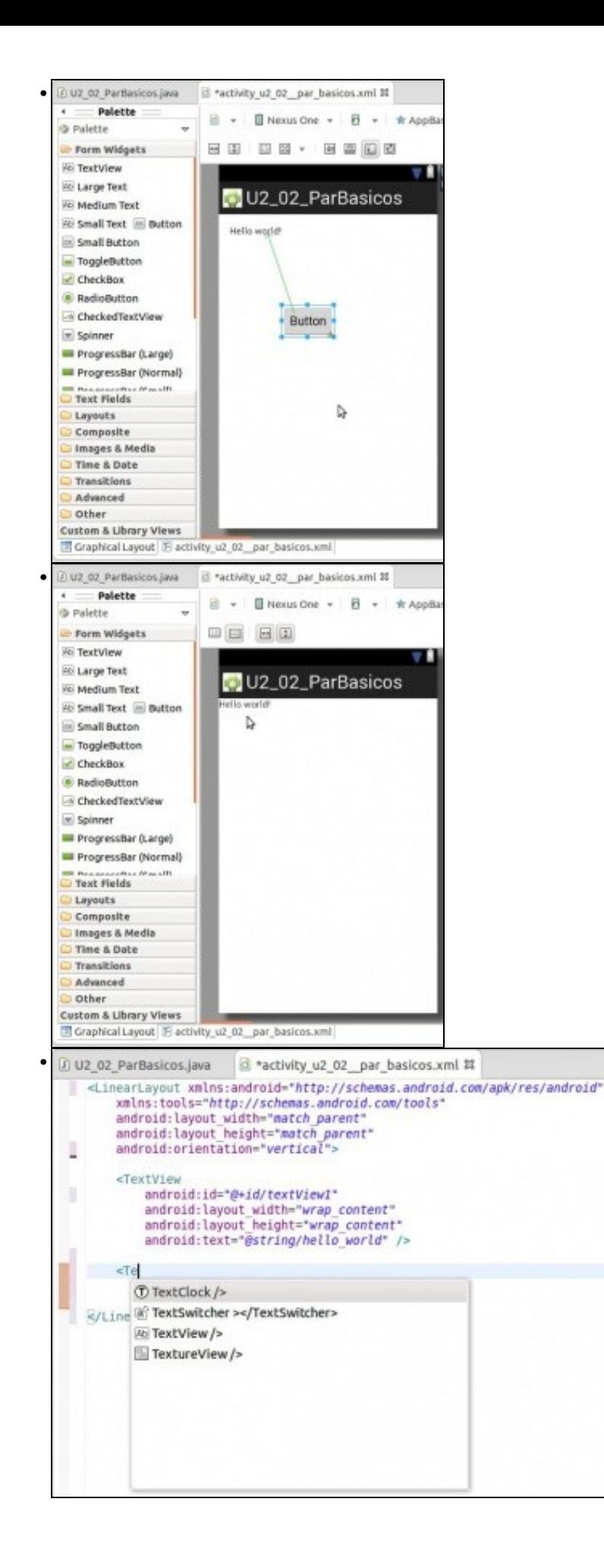

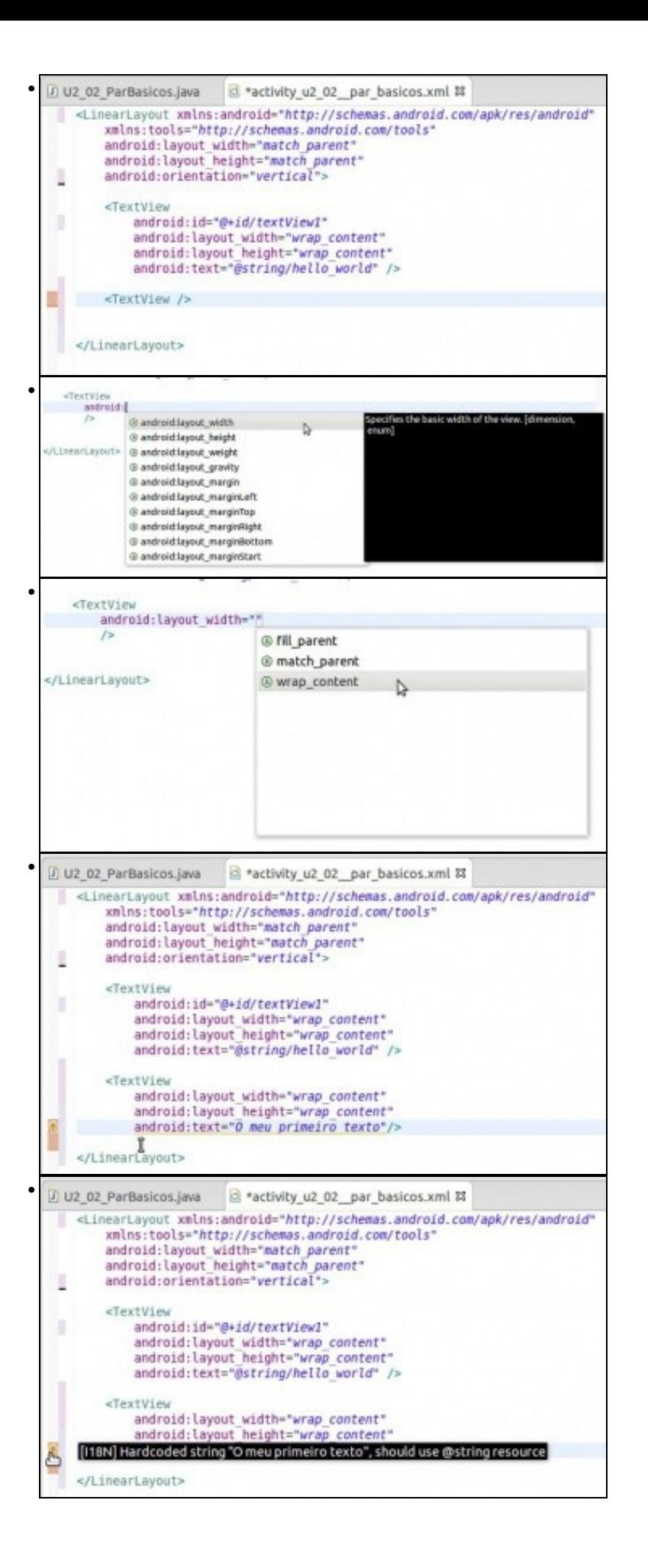

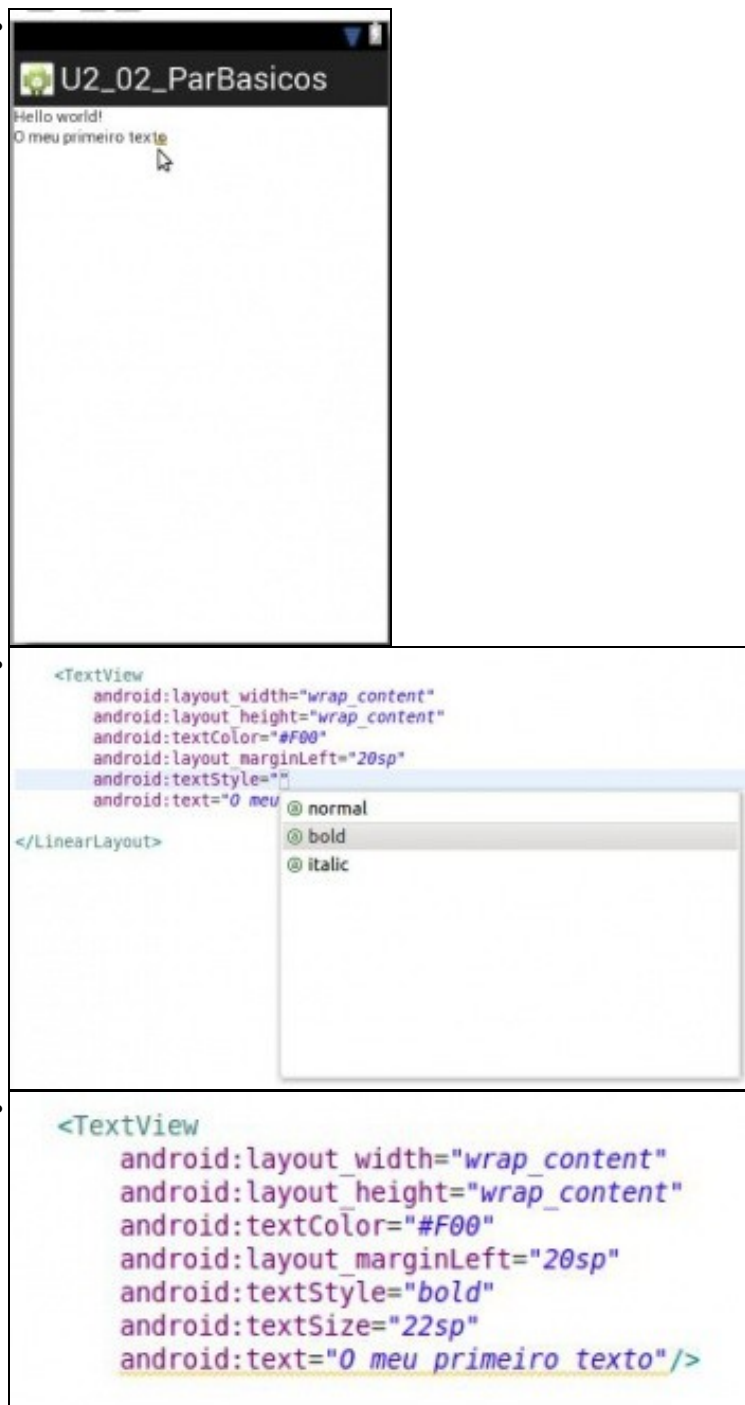

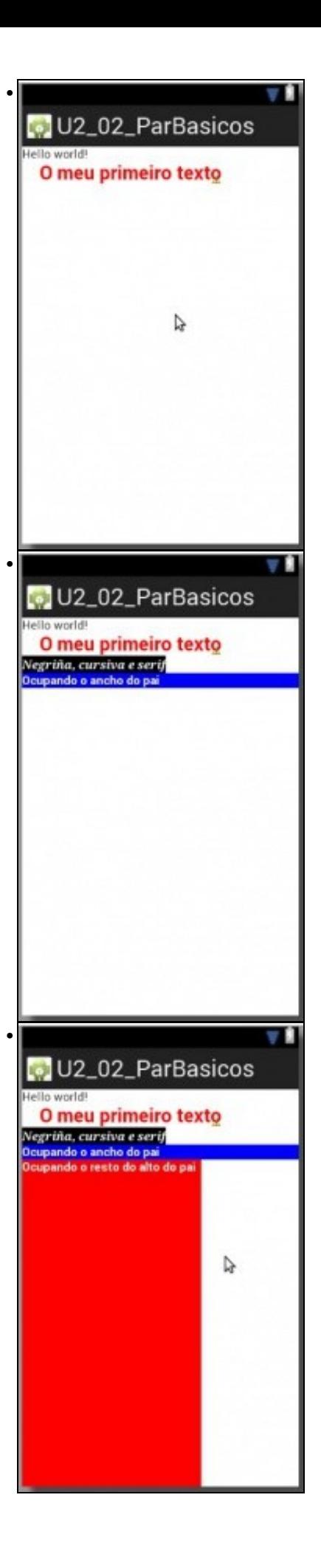

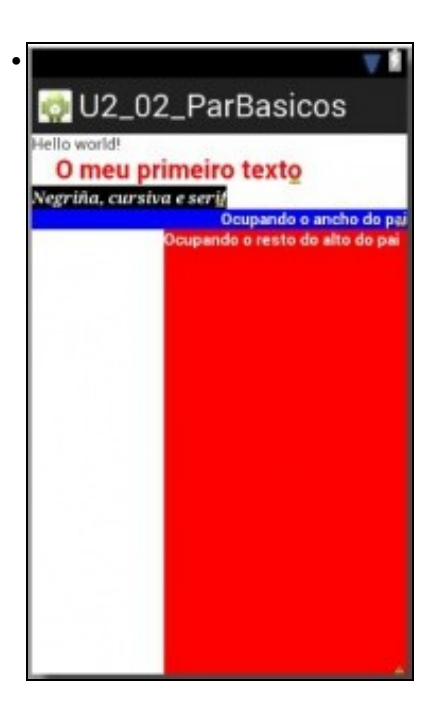